Homework 7 - solution Problem 1 a) To design this emplifiee, we must find RD, Rs  $R_1$  and  $R_2$ .  $A E$ DC  $V_{\rho}$   $V_{\rho}$   $V_{\rho}$   $V_{\rho}$   $V_{\rho}$   $V_{\rho}$   $V_{\rho}$   $V_{\rho}$   $V_{\rho}$   $V_{\rho}$ A VOD  $R_1$  $V_{G}$  $\begin{array}{c}\n\begin{array}{c}\n\downarrow \\
\downarrow \\
\downarrow \\
\uparrow\n\end{array}\n\end{array}$  $R_2$ . We have  $A_V = -10 V/V$  and  $A_V = -\frac{2I_D}{V} (R_D H R_L H R_0)$ - Finding Vov:  $I_D = \frac{1}{2} K' \frac{w}{l} V_{oy}^2 (1 + \lambda V_{DS})$  (Saturation Region)  $V_{ov}^2 = \frac{T_p}{\frac{1}{2}k^2 \frac{w}{L} (1 + \lambda V_{DS})}$  $\frac{1}{2}$   $\frac{0.2}{\frac{1}{2}x}$   $1.1x \left(1 + \frac{3}{2}x0.12\right)$ thus  $V_{ov} = 0.517V$ - Finding  $k_0$ :  $\frac{9}{2}$  =  $\frac{V_{ps} + V_{A}}{I_{n}} = \frac{3 + \frac{1}{0.12}}{1.2} = 56.67$  KI

F. E. PAPER

 $\mathbf{g}_k$ erg

$$
= \frac{Fnding R_{b}}{A_{v2}} = \frac{2I_{b}}{v_{sv}} \left( R_{b} + R_{L} + v_{sv} \right)
$$
  
\n
$$
A_{v2} = \frac{2I_{b}}{v_{sv}} \left( \frac{1}{\frac{1}{R_{b}} + \frac{1}{R_{L}} + \frac{1}{R_{o}}} \right)
$$
  
\n
$$
= \frac{1}{0.514 \times (-10)} = \frac{1}{39} = \frac{1}{56.64}
$$
  
\n
$$
R_{b} = 29.34 \text{ k} \Omega
$$
  
\n
$$
= \frac{9.402}{0.514 \times (-10)} = \frac{1}{39} = \frac{1}{56.64}
$$
  
\n
$$
R_{b} = 29.34 \text{ k} \Omega
$$
  
\n
$$
V_{bo} = V_{b} = R_{b} - I_{b} \text{ then } V_{b} = V_{b} - R_{b} - I_{b}
$$
  
\n
$$
= 3.132 \text{ k}
$$
  
\n
$$
V_{bs} = V_{b} - V_{s} \text{ then } V_{s} = V_{b} - V_{bs}
$$
  
\n
$$
= 3.132 - 3
$$
  
\n
$$
= 0.132 \text{ k}
$$
  
\n
$$
R_{s} = \frac{V_{s}}{I_{b}} = \frac{0.132}{0.2} = 0.66 \text{ V} .
$$
  
\n
$$
= 0.132 \text{ V}
$$
  
\n
$$
V_{0v} = V_{bs} - V_{c} = V_{c} - V_{s} - V_{t} + I_{wo} V_{c} = V_{ov} + V_{s} + V_{r}
$$
  
\n
$$
= 0.514 + 0.132 + 0.8
$$
  
\n
$$
= 1.449 \text{ V} .
$$

 $\mathcal{L}_{\text{max}}$ 

 $\mathcal{L}_{\mathrm{eff}}$  .

We have 
$$
R_{in} = 3
$$
 M.S.  
\nand  $R_{in} = \frac{R_1R_2}{R_1+R_2}$   $\Leftrightarrow R_1+R_1 = \frac{R_1R_2}{R_{in}}$   
\nWe have  $\frac{V_{G}}{V_{OD}} = \frac{R_2}{R_1+R_2}$   
\n $\frac{V_{G}}{V_{OD}} = \frac{R_2}{R_1+R_2} = \frac{R_{in}}{R_1}$   
\n $\frac{V_{G}}{V_{OD}} = \frac{R_{in}}{\frac{V_{O}}{V_{OD}}} = \frac{R_{in}}{R_1}$   
\nThus  $R_1 = \frac{R_{in}}{\frac{V_{O}}{V_{OD}}} = \frac{3M}{\frac{1.1449}{13.63}} = 3.575$  M.  
\n $R_2 = \frac{V_{G}}{\frac{V_{OO} - V_{G}}{R_1}} = \frac{1.449}{\frac{9 - 1.449}{13.63}} = 3.575$  M.  
\nWe have been computed by  $v_s = 0$  V and  $v_i = v_{gs}$   
\n1)  $\pm_{D} = 0$  (so  $v_{0}$  to  $v_{0}$  is  $v_{0}$  s.  
\nTo compute the Laguer input signal,  $v_s = 0$  V and  $v_i = v_{gs}$   
\n $v_{gs} = V_{t}$   
\n $v_{gs} = V_{t}$   
\n $v_{gs} = V_{t}$   
\n $v_{gs} = V_{t}$   
\n $v_{gs} = 0.8 - (1.449 - 0.132)$   
\n $= -0.517$  V  
\nThus  $v_{i,max} = -0.517$  V.

F. E. PAPER

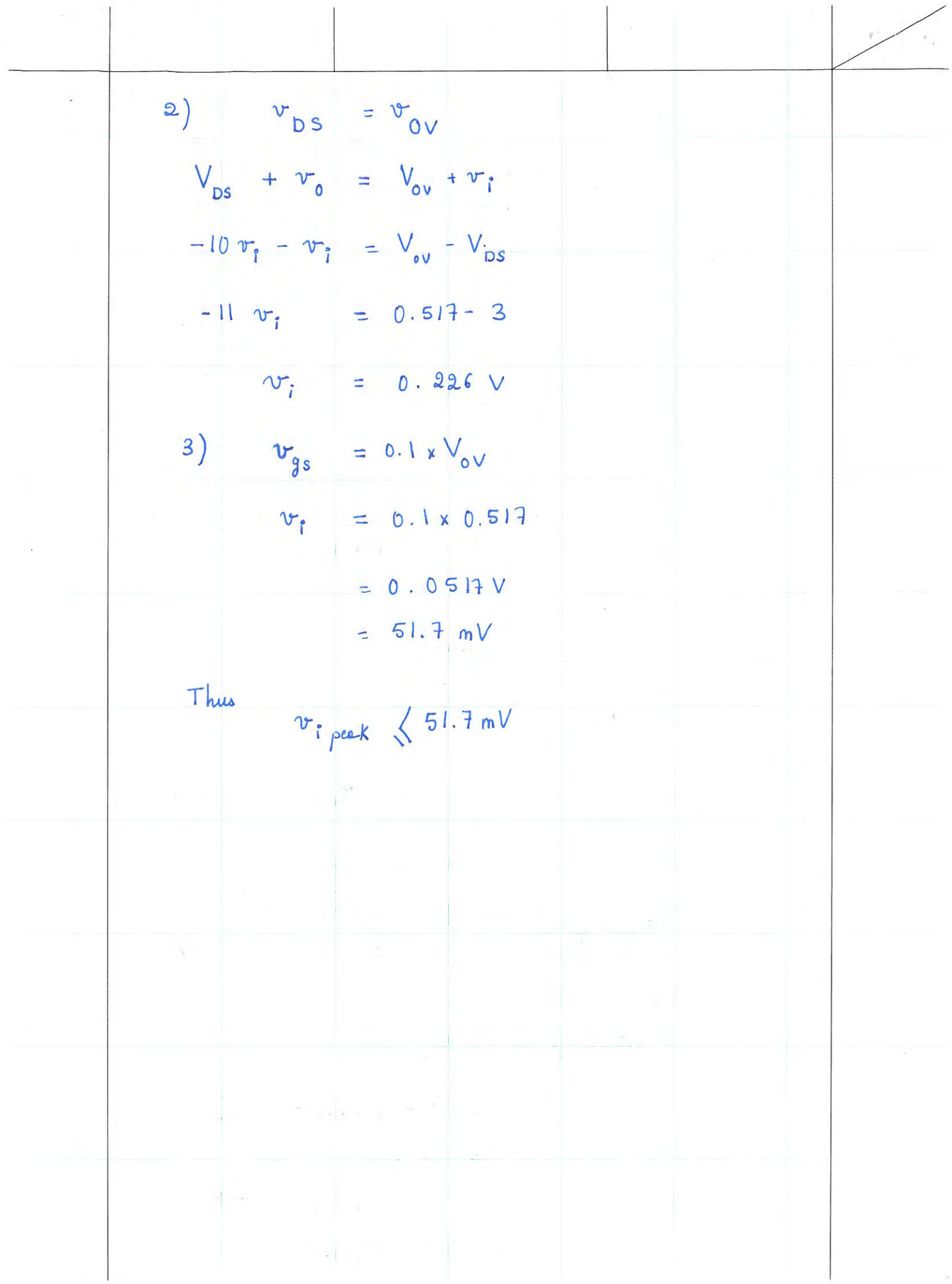

$$
\frac{P \cdot \text{ab} \cdot \text{A} \cdot \text{a} \cdot \text{b}}{V_{E} = 0.9 \text{ V} \quad ; \quad K' \frac{\omega}{L} = 1.1 \text{ m A/V} \qquad V_{h} = \frac{1}{\lambda} = 2.2 \text{ V}
$$
\n
$$
R_{C} = \frac{1}{2} \text{ N} \cdot \text{A} \cdot \text{A} \cdot \text{B} \cdot \text{C}
$$
\n
$$
R_{C} = 3 \text{ N} \cdot \text{A} \cdot \text{A} \cdot \text{B} \cdot \text{C}
$$
\n
$$
R_{C} = 3 \text{ N} \cdot \text{A} \cdot \text{C}
$$
\n
$$
R_{C} = 3 \text{ N} \cdot \text{A} \cdot \text{C}
$$
\n
$$
R_{C} = 3 \text{ N} \cdot \text{A} \cdot \text{C}
$$
\n
$$
R_{C} = 3 \text{ N} \cdot \text{A} \cdot \text{C}
$$
\n
$$
R_{C} = 3 \text{ N} \cdot \text{A} \cdot \text{C}
$$
\n
$$
R_{C} = 3 \text{ N} \cdot \text{A} \cdot \text{C}
$$
\n
$$
R_{C} = 3 \text{ N} \cdot \text{A} \cdot \text{C}
$$
\n
$$
R_{C} = \frac{1}{2} \text{ N} \cdot \text{A} \cdot \text{A}
$$

F. E. PAPER

 $\overline{c}$ 

$$
\left(\frac{V_s + V_k}{s}\right)^2 \left(1 + \frac{V_0 - V_s}{V_N}\right) = \frac{2. T_b}{K^2 \frac{V_s}{L}}
$$
  
\n
$$
\left(\frac{V_s + 0.3}{s}\right)^2 \left(1 + \frac{0.8 - V_s}{22}\right) = \frac{2. \times 0.4}{1.1}
$$
  
\n
$$
\left(\frac{V_s + 0.3}{2}\right)^2 \left(22 + 0.8 - V_s\right) = 16
$$
  
\n
$$
\left(\frac{V_s}{s} + 1.4 V_s + 0.49\right) \left(22.8 - V_s\right) = 16
$$
  
\n
$$
22.8 V_s^2 - V_s^3 + 31.92 V_s - 1.4 V_s^2 + 11.172 - 0.49 V_s = 16
$$
  
\n
$$
-V_s^3 + 21.4 V_s^2 + 31.43 V_s - 4.828 = 0
$$
  
\n
$$
V_s = 22.373 \text{ ft} - 1.511 \text{ ft} - 0.14
$$
  
\nWe need  $V_{\text{mg}} > V_k \rightarrow V_s > V_k \rightarrow V_s \left\{-0.3$   
\n
$$
T h w_0 V_s = -1.511 V
$$
  
\n
$$
R_s = \frac{V_s + 5}{T_0} = \frac{-1.511 + 5}{0.4} = 8.7425 \text{ K}v.
$$
  
\n
$$
V_{\text{gs}} = V_0 - V_s = 0.8 + 1.511 = 2.311 V
$$
  
\n
$$
V_{\text{gs}} = -V_s = 1.511 V
$$
  
\n
$$
V_{\text{gs}} = V_s - V_r = 1.511 - 0.7 = 0.811 V
$$
  
\n
$$
V_{\text{gy}} = \frac{2.1}{V_s} = \frac{2 \times 0.4}{0.811} = 0.986 \text{ mV}
$$
  
\n
$$
V_0 = \frac{2.1}{V_s} = \frac{2.811 + 2.2}{0.41} = 0.986 \text{ mV}
$$
  
\n
$$
V_0 = \frac{
$$

 $\overline{\phantom{a}}$ 

 $\bar{\zeta}$ 

A<sub>v</sub> = 
$$
\frac{V_{o}}{V_{sig}} = -\frac{R_{G}}{R_{c} + R_{sig}}
$$
  $\frac{g_{m}r_{o} (R_{o}H_{c})}{r_{o}(1 + g_{m}R_{s}) + R_{D}H_{L} + R_{S}}$   
\n
$$
= -\frac{3}{3x10^{3} + 39} \cdot \frac{0.986 \times 60.78 (10.5 H_{120})}{60.78 (1 + 0.986 \times 8.74295) + (10.5 H_{120}) + 8.7425}
$$
\n
$$
= -0.949 V/V
$$
\n
$$
h_{t} = \frac{r_{s}}{r_{t}} = \frac{V_{2}/R_{L}}{V_{sig_{t}}} = \frac{W_{v}}{V_{sig_{t}}} = \frac{R_{vg} + R_{c}}{R_{L}}
$$
\n
$$
= -0.949 \cdot \frac{3x10^{3} + 39}{120}
$$
\n
$$
= -24.03 A/R
$$
\n
$$
A_{P} = A_{2} W_{v} = 22.8 W/W
$$
\n
$$
d) \pm 1 \text{ we try to } \sqrt{R_{S}} \rightarrow A_{V} \pm \text{ (from the above equation)}
$$
\n
$$
= -24.03 A/R
$$
\n
$$
= -\frac{6.949 \cdot 3x10^{3} + 39}{120}
$$
\n
$$
= -\frac{6.949 \cdot 3x10^{3} + 39}{120}
$$
\n
$$
= -\frac{6.949 \cdot 3x10^{3} + 39}{120}
$$
\n
$$
= -\frac{6.949 \cdot 3x10^{3} + 39}{120}
$$
\n
$$
= -\frac{6.949 \cdot 3x10^{3} + 39}{120}
$$
\n
$$
= -\frac{6.949 \cdot 3x10^{3} + 39}{120}
$$
\n
$$
= -\frac{6.949 \cdot 3x10^{3} + 39}{120}
$$
\n
$$
= -\frac{6.949 \cdot 3x10^{3} + 39}{120}
$$
\n
$$
= -\
$$

 $\sim$ 

| Problem 1: | How 8                                                                                                    | Notum Hachom 2-1100705 |
|------------|----------------------------------------------------------------------------------------------------|------------------------|
| Problem 1: | a, a) b) $\frac{100}{100}$<br>\n $\frac{10}{300}$<br>\n $\frac{100}{300}$<br>\n $\frac{v_6}{v_6} = \frac{33}{33}$<br>\n $\frac{v_6}{v_{60}} = \frac{33}{33}$<br>\n $\frac{v_6}{v_{60}} = \frac{33}{33}$<br>\n $\frac{v_6}{v_{60}} = \frac{33}{33}$<br>\n $\frac{v_6}{v_{60}} = \frac{33}{33}$<br>\n $\frac{33}{330}$<br>\n $\frac{v_6}{v_{60}} = \frac{v_{60}}{330}$<br>\n $\frac{33}{330}$<br>\n $\frac{v_6}{v_{60}} = \frac{v_{60}}{330}$<br>\n $\frac{33}{330}$<br>\n $\frac{v_{60}}{v_{60}} = \frac{v_{60}}{v_{60}}$<br>\n $\frac{v_{60}}{v_{60}} = \frac{v_{60}}{v_{60}}$<br>\n $\frac{v_{60}}{v_{60}} = \frac{v_{60}}{v_{60}}$<br>\n $\frac{v_{60}}{v_{60}} = \frac{v_{60}}{v_{60}}$<br>\n $\frac{v_{60}}{v_{60}}$<br>\n $\frac{v_{60}}{v_{60}}$<br>\n $\frac{v_{60}}{v_{60}}$<br>\n $\frac{v_{60}}{v_{60}}$<br>\n $\frac{v_{60}}{v_{60}}$<br>\n $\frac{v_{60}}{v_{60}}$<br>\n $\frac{v_{60}}{v_{60}}$<br>\n $\frac{v_{60}}{v_{60}}$<br>\n $\frac{v_{60}}{v_{60}}$<br>\n $\frac{v_{60}}{v_{60}}$<br>\n $\frac{v_{60}}{v_{60}}$<br>\n $\frac{$ |                        |

6) 
$$
\frac{1560.1}{0.17}
$$
  
\n $\frac{1560.1}{1.17}$   
\n $\frac{1560.1}{1.17}$   
\n $\frac{1560.1}{1.17}$   
\n $\frac{1560.1}{1.17}$   
\n $\frac{1560.1}{1.17}$   
\n $\frac{1560.1}{1.17}$   
\n $\frac{1560.1}{1.17}$   
\n $\frac{1560.1}{1.17}$   
\n $\frac{1560.1}{1.17}$   
\n $\frac{1560.1}{1.17}$   
\n $\frac{1560.1}{1.17}$   
\n $\frac{1560.1}{1.17}$   
\n $\frac{1560.1}{1.17}$   
\n $\frac{1560.1}{1.17}$   
\n $\frac{1560.1}{1.17}$   
\n $\frac{1560.1}{1.17}$   
\n $\frac{1560.1}{1.17}$   
\n $\frac{1560.1}{1.17}$   
\n $\frac{1560.1}{1.17}$   
\n $\frac{1560.1}{1.17}$   
\n $\frac{1560.1}{1.17}$   
\n $\frac{1560.1}{1.17}$   
\n $\frac{1560.1}{1.17}$   
\n $\frac{1560.1}{1.17}$   
\n $\frac{1560.1}{1.17}$   
\n $\frac{1560.1}{1.17}$   
\n $\frac{1560.1}{1.17}$   
\n $\frac{1560.1}{1.17}$   
\n $\frac{1560.1}{1.17}$   
\n $\frac{1560.1}{1.17}$   
\n $\frac{1560.1}{1.17}$   
\n $\frac{1560.1}{1.17}$   
\n $\frac{1560.1}{1.17}$   
\n $\frac{1560.1}{1.1$ 

 $\frac{v_{out}/R_{L}}{v_{s}} = \frac{v_{out}}{v_{s}} \times \frac{150 + 200}{56} = 108743$  A/A iout. isig

in dB,  $A_c$ : 20 Log (Airean) = 100 dB

 $Ap = \frac{v_{out}}{v_{s, g}} \times \frac{v_{out}}{v_{s, g}} = 1.89 \times 10^9 \text{ W/m}$ 

in dB, Ap = 20 leg Arrayas = 92.77 dB

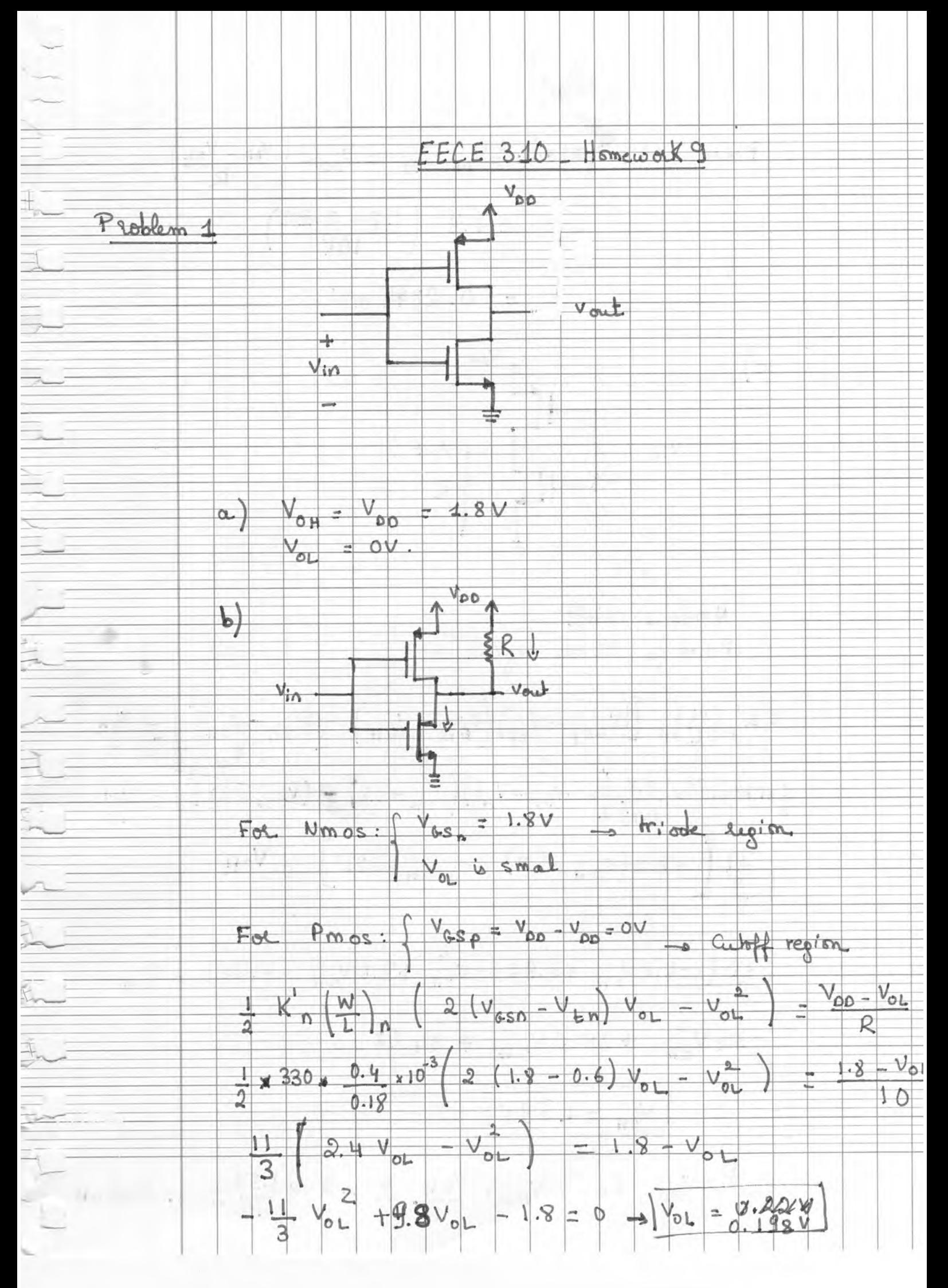

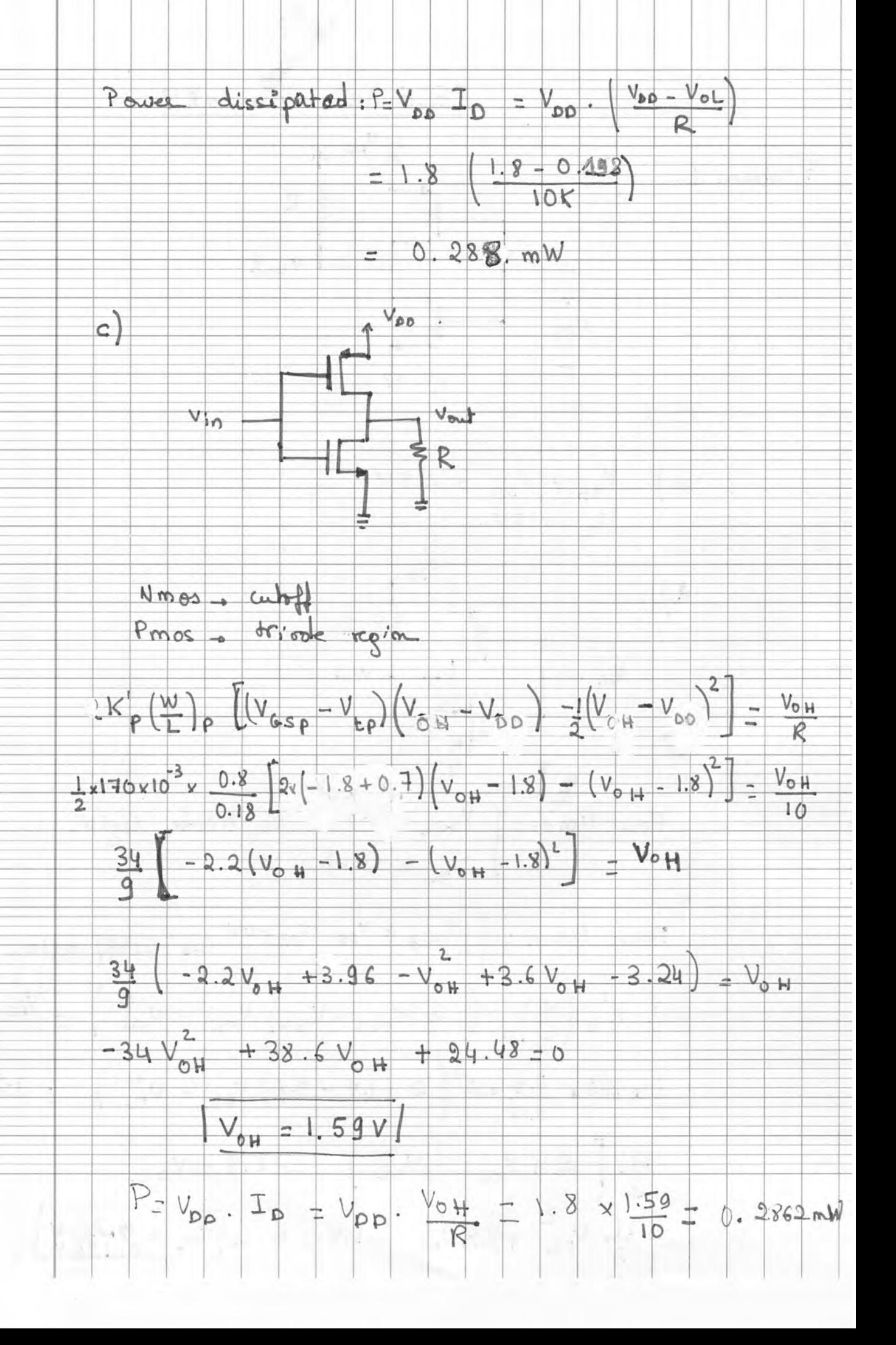

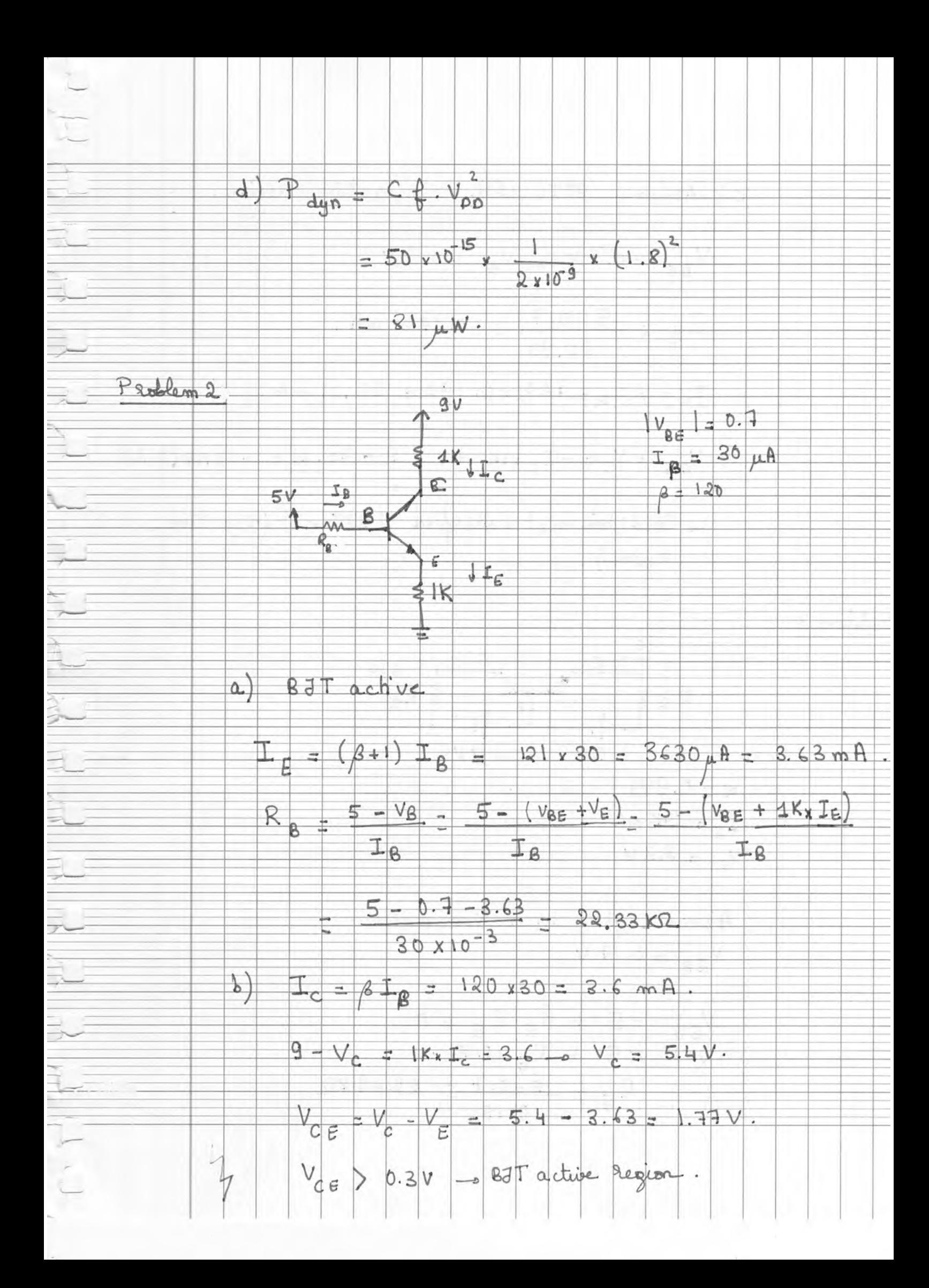

Proble

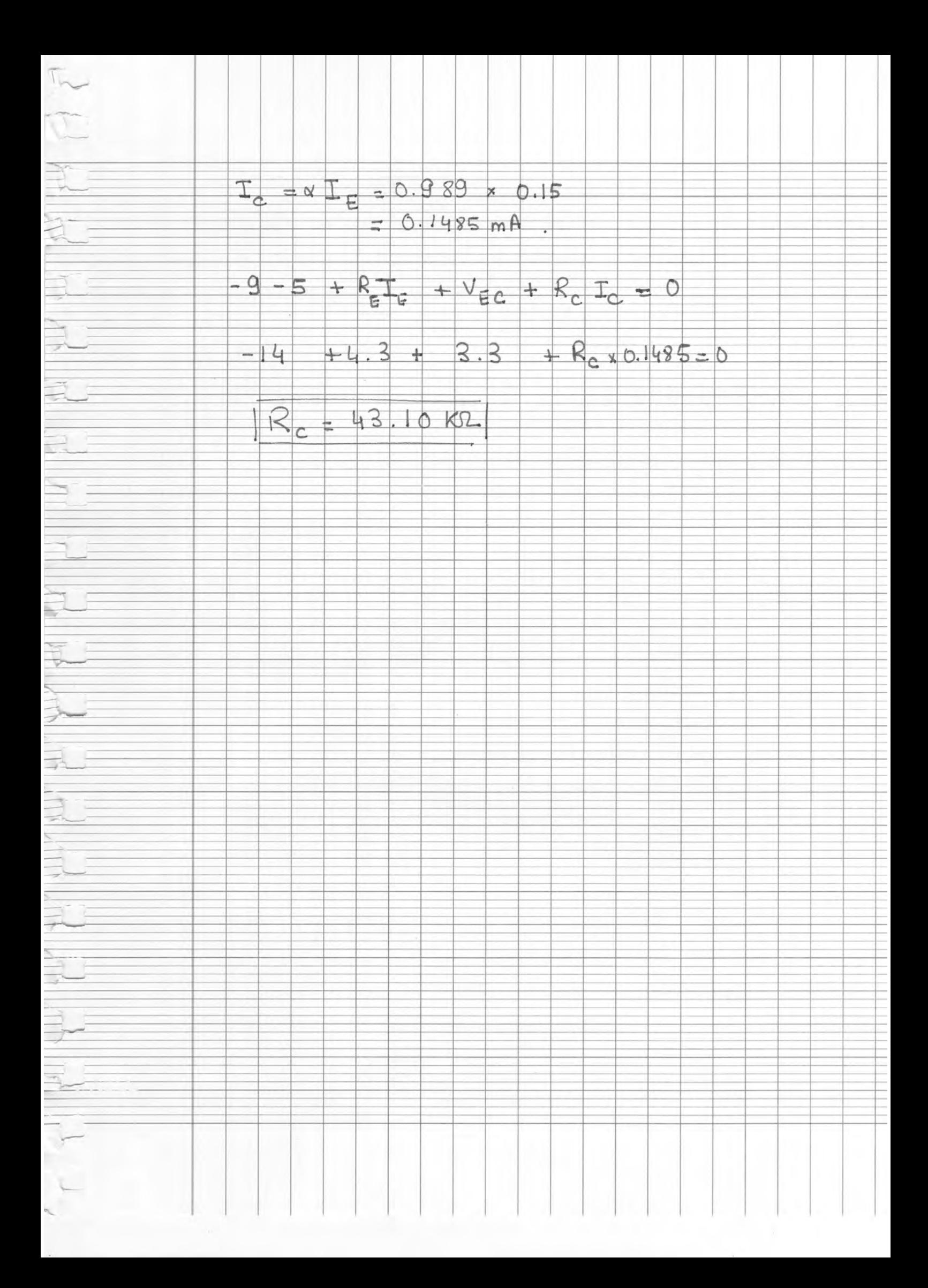

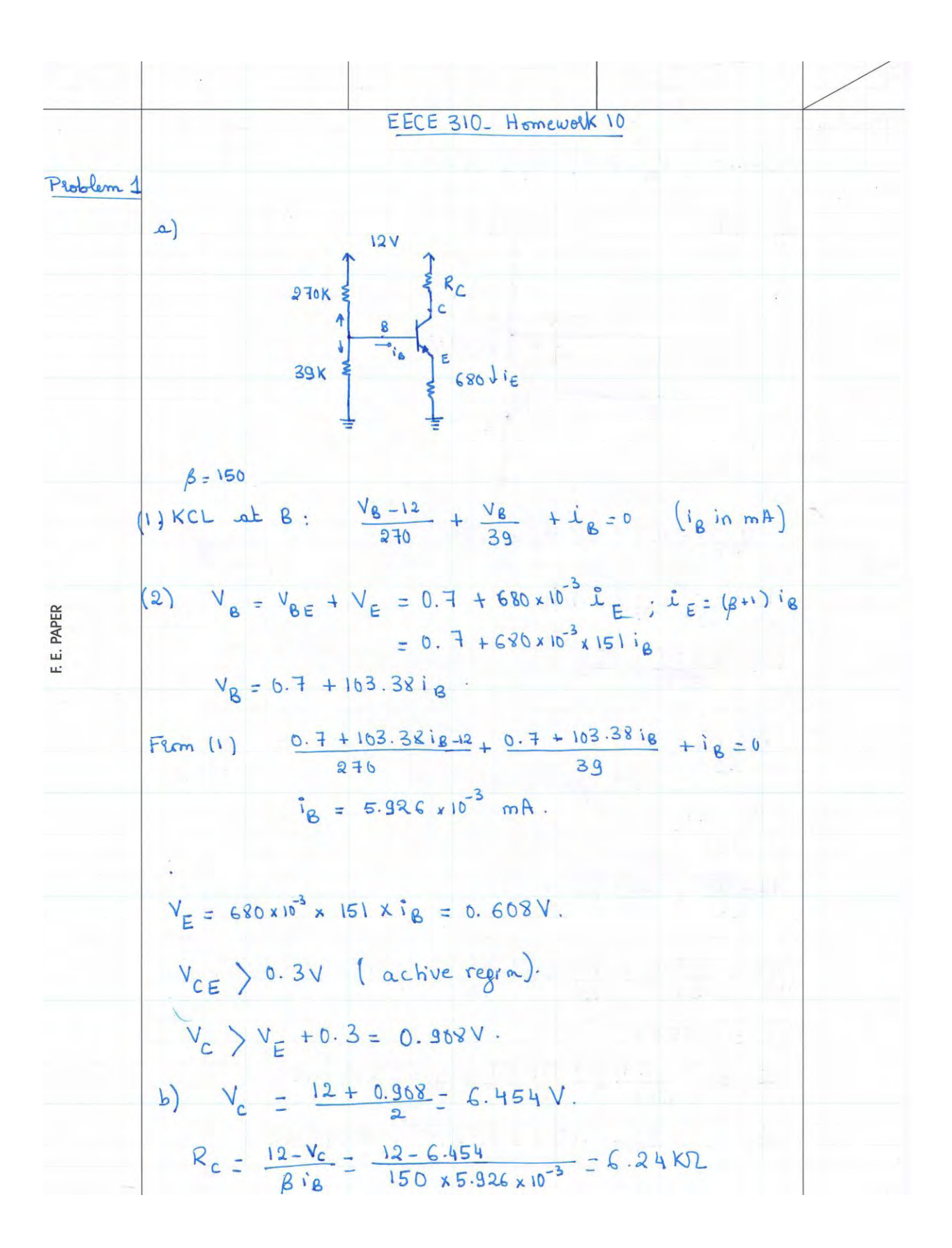

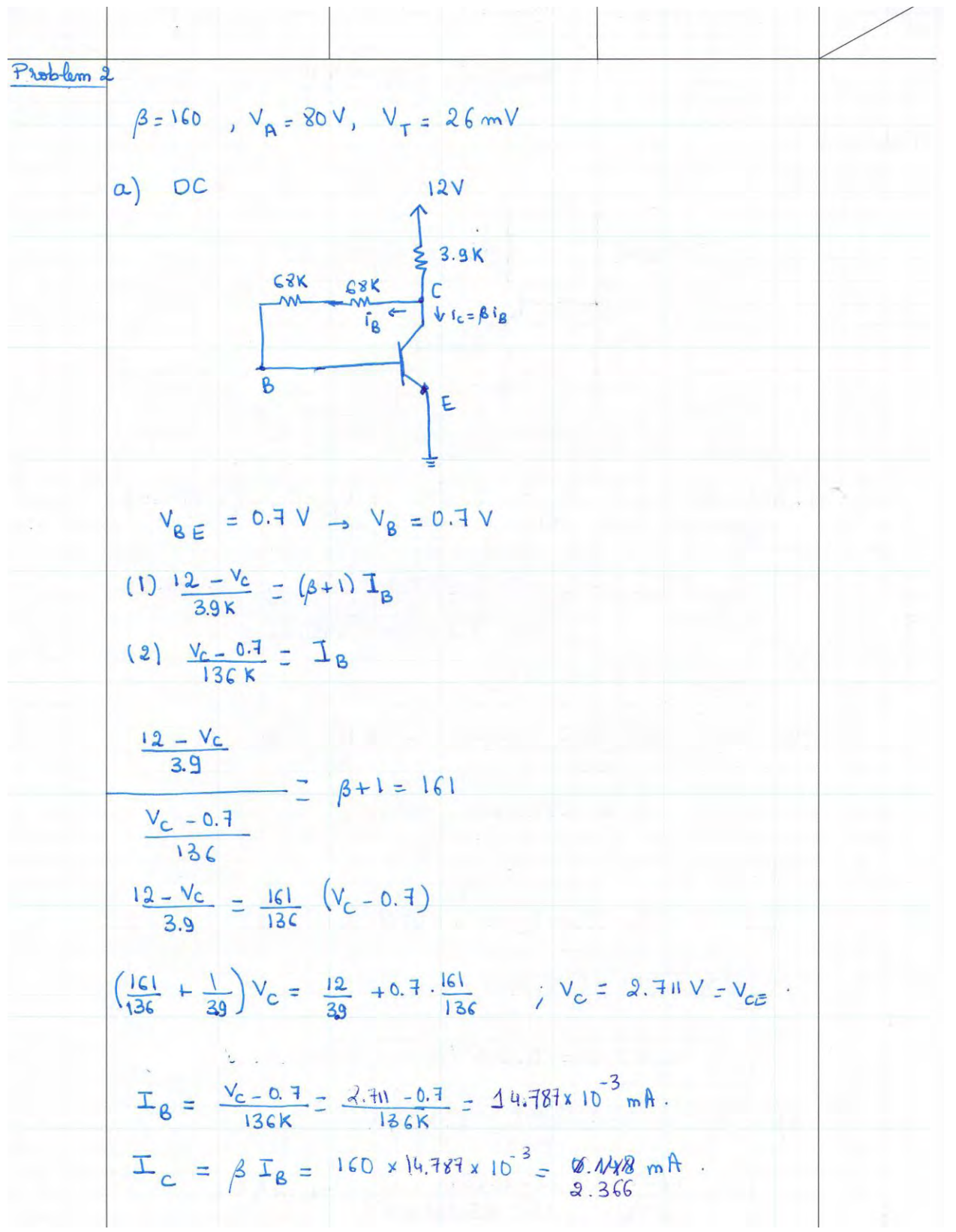

b) 
$$
9m = \frac{T_c}{V_T} = \frac{2.346}{2.6} = 0.031 \text{ A/V}
$$
  
\n $\lambda_{\pi} = \frac{\beta}{9m} = \frac{1.60}{0.091} = 1.76 \text{ K/L}$   
\n $\lambda_{\pi} = \frac{\beta}{9m} = \frac{1.60}{(8H)^3} = \frac{1.60}{161 \times 0.091} = 10.92 \text{ J}2.1$   
\n $\lambda_{\pi} = \frac{V_{h} + V_{c}}{9m} = \frac{8.366}{(8H)^3} = \frac{1.60}{161 \times 0.091} = 10.92 \text{ J}2.1$   
\n $\lambda_{\pi} = \frac{V_{h} + V_{c}}{9m} = \frac{8.366}{161 \times 0.091} = 10.92 \text{ J}2.1$   
\n $\lambda_{\pi} = \frac{V_{h} + V_{c}}{9m} = \frac{4.366}{8.366} = 34.96 \text{ K/L}$   
\nc) Small signal model  
\n $V_1 = \frac{6.6K}{1.6} = \frac{2.6K}{1.6} = \frac{1.76 \text{ K}}{1.6} = \frac{1.76 \text{ K}}{1.6} = \frac{$ 

4) In active Saggion.  
\n
$$
\frac{d}{2} \nu_{CE} > 0.3
$$
\n
$$
V_{CE} + v_{CE} > 0.3
$$
\n
$$
2.711 + v_{CE} > 0.3
$$
\n
$$
2.711 - v_{plax2} > 0.3
$$
\n
$$
2.711 - v_{plax2} > 0.3
$$
\n
$$
v_{relax} = 2.42.911 = 4.822V.
$$
\n
$$
v_{plax} = 2.42.911 = 4.822V.
$$
\n
$$
v_{plax} = 2.42.911 = 4.822V.
$$
\nWe have 
$$
\frac{v_{D}}{v_{DT}} = \frac{v_{E}}{v_{D}} = -113.56 V/V
$$
\n
$$
v_{C} = -117.56 v_{D} \text{, we have } v_{D} \text{ (}5 x 10^{-3}V \text{)}
$$
\n
$$
v_{C} = -117.56 v_{D} \text{ (}1.738V \text{)}
$$
\n
$$
v_{C} \text{)} = -117.56 v_{D} \text{ (}1.738V \text{)}
$$
\n
$$
V_{C}
$$
\n
$$
V_{L} - \frac{0.8338 V}{2}V_{C}
$$
\n
$$
V_{P} - v_{P} = 2x 0.8318 = 1.7386 V.
$$
\nThus the maximum signal swing in 1.775(V).  
\n
$$
v_{D} = -41.55 v_{T}.
$$
\n
$$
v_{L} = \frac{1.7356}{41.55} = 42.73 mV.
$$

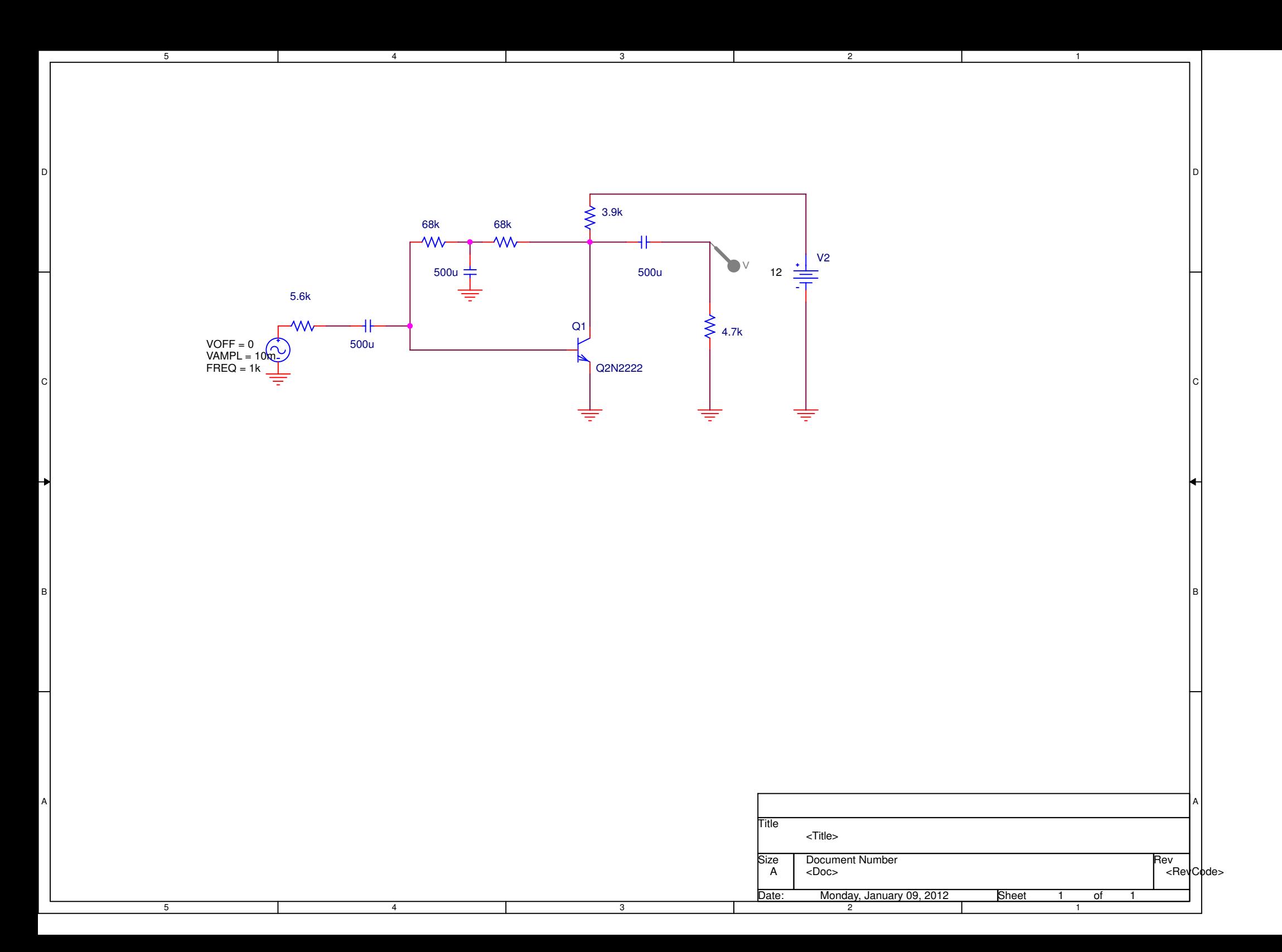

Date/Time run: 01/09/12 00:02:39\*\* Profile: "SCHEMATIC1-zxx" [ C:\Users\Hawraa\Documents\dasdf-SCHEMATIC1-zxx.sim ] Temperature: 27.0

(A) dasdf-SCHEMATIC1-zxx.dat (active)500mV $(5.7500m, 442.426m)$  $O<sub>V</sub>$ m.  $(6.2501m,-450.555m)$  $-500$ mV $-$ 5.0ms s 5.5ms 6.0ms 6.5ms 7.0ms 7.5ms 8.0ms  $\boxed{\square}$  V(C1:2) TimeA1:(6.2501m,-450.555m) A2:(5.0000m,4.0598m) DIFF(A):(1.2501m,-454.615m) Page 1 Time:  $00:03:06$ 

Date: January 09, 2012

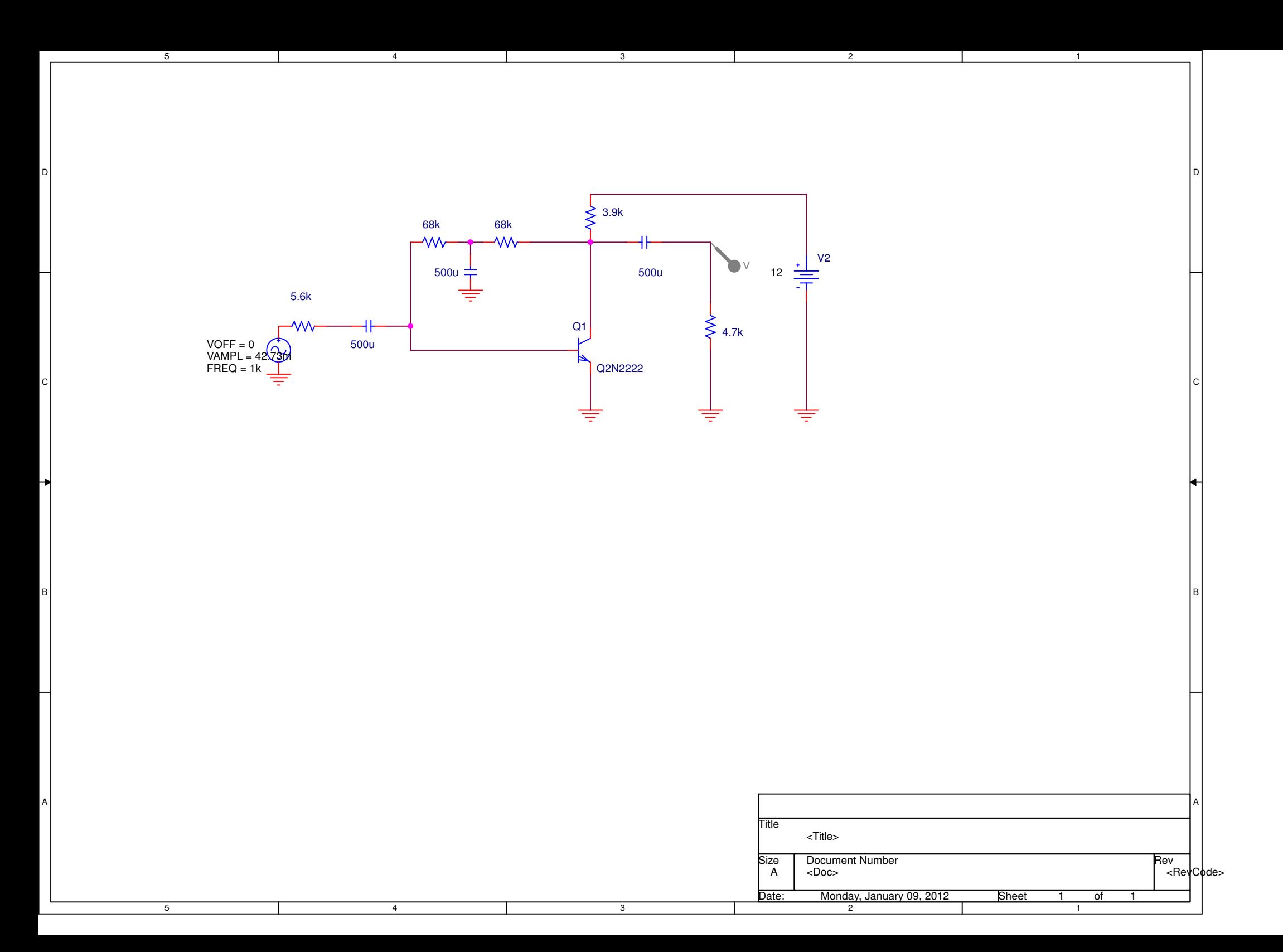

Date/Time run: 01/09/12 00:04:43\*\* Profile: "SCHEMATIC1-zxx" [ C:\Users\Hawraa\Documents\dasdf-SCHEMATIC1-zxx.sim ] Temperature: 27.0

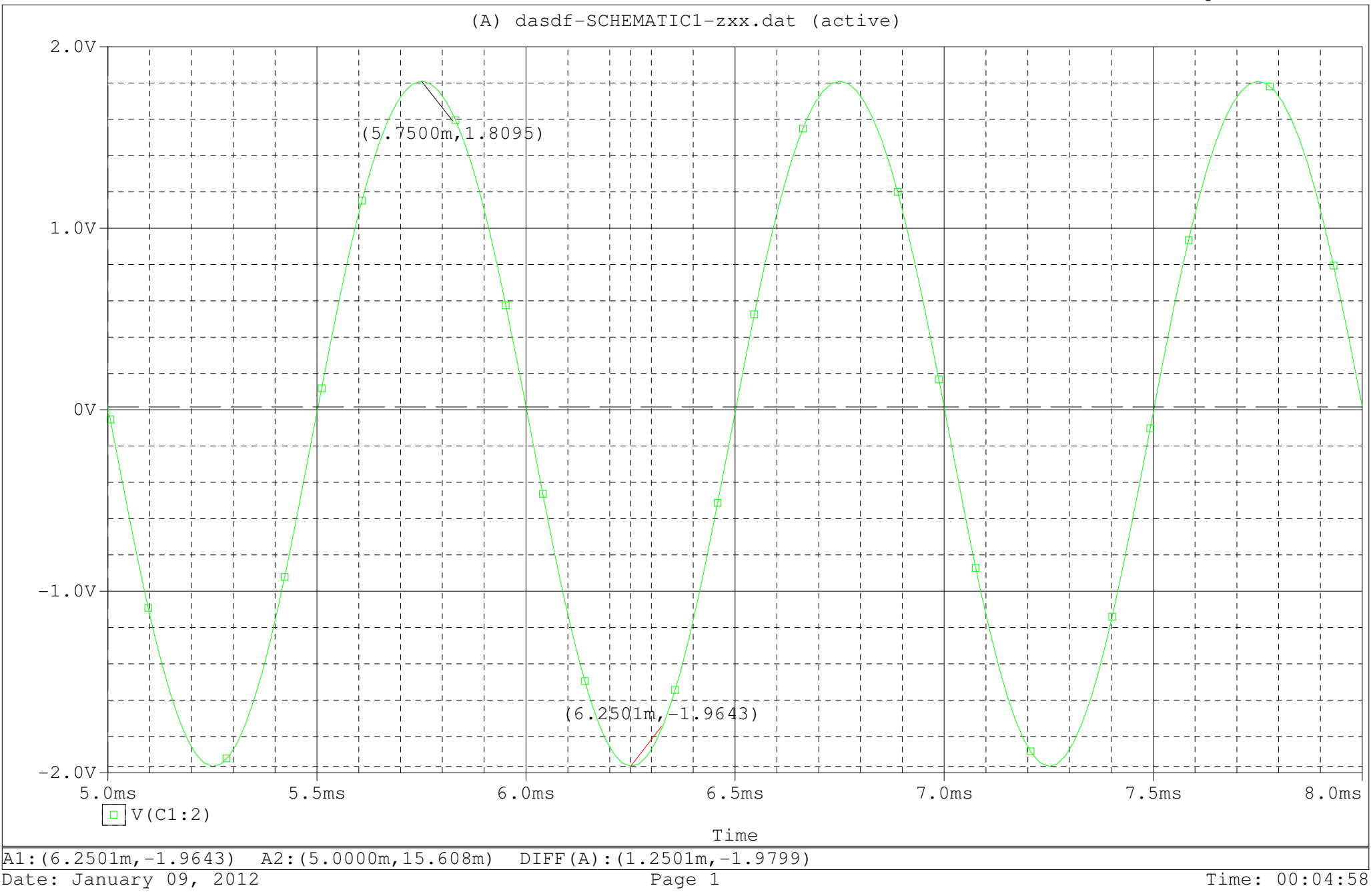

Date: January 09, 2012

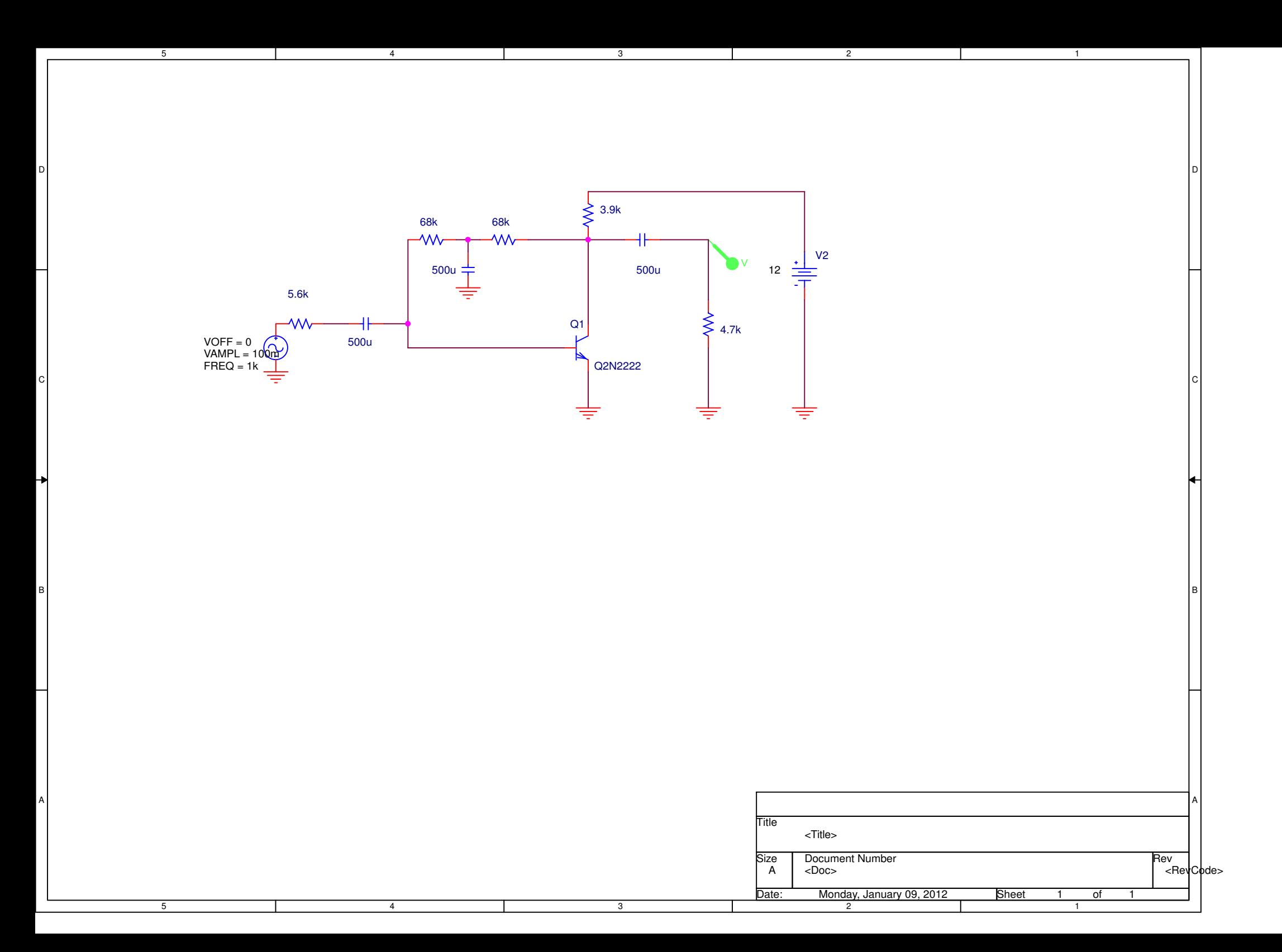

Date/Time run: 01/09/12 00:05:30\*\* Profile: "SCHEMATIC1-zxx" [ C:\Users\Hawraa\Documents\dasdf-SCHEMATIC1-zxx.sim ] Temperature: 27.0

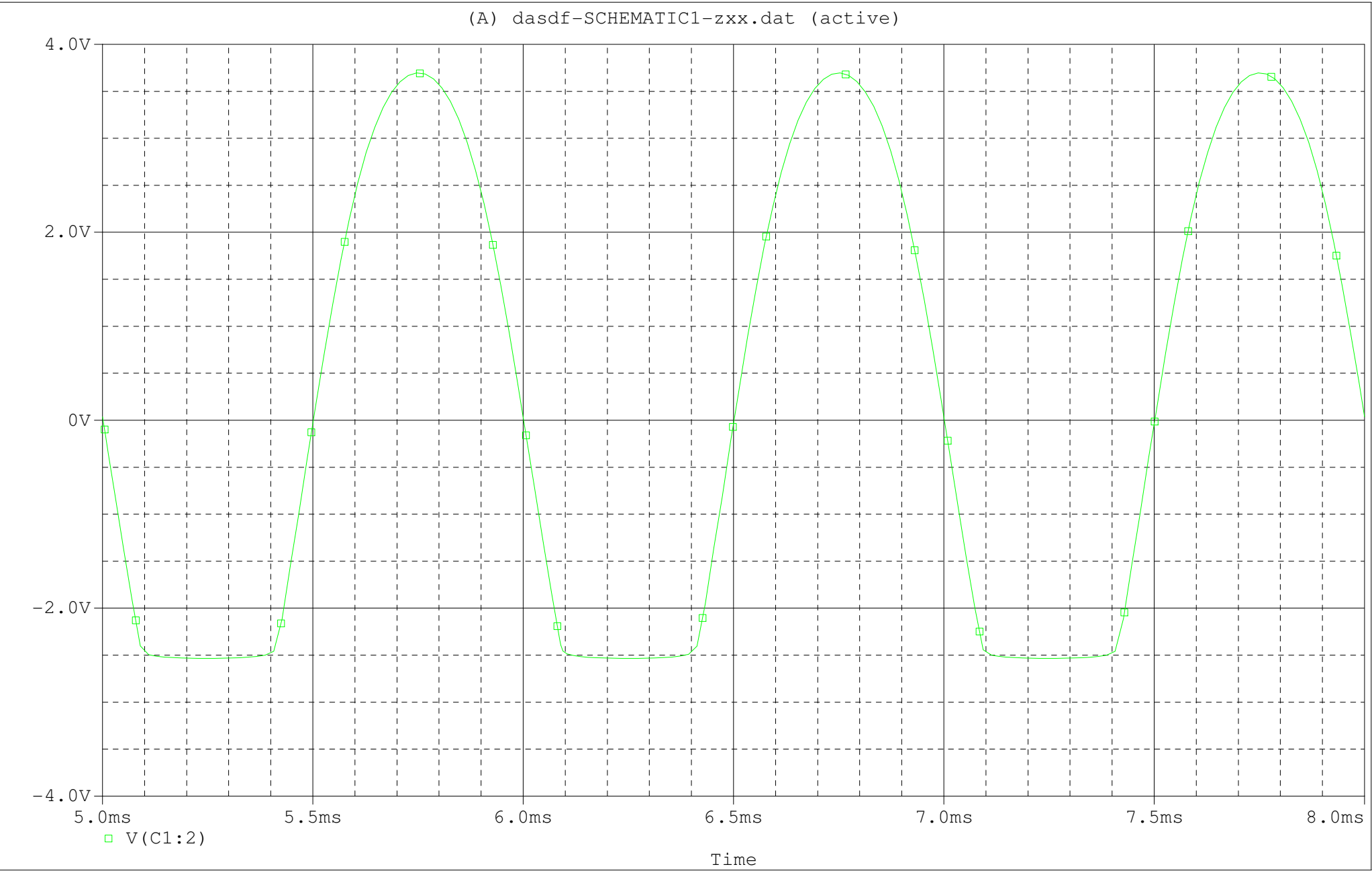

If we try to increase the input above 42.37 mV we can see how the ouput will be distorted.